# **Application: gvSIG desktop - gvSIG bugs #5725**

# **No se puede hacer leyenda por intervalos con campos de tipo Decimal**

04/07/2022 04:38 PM - Mario Carrera

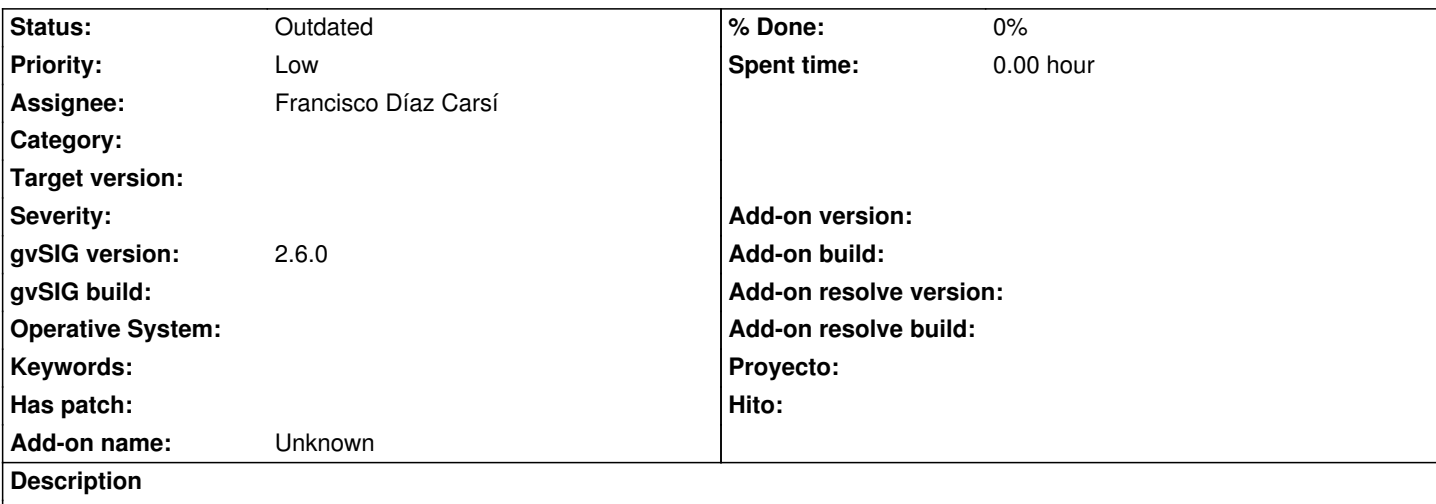

Si tenemos campos de tipo Decimal no se puede hacer una leyenda por Intervalos por esos campos, ya que no aparecen en el desplegable de campos. Si los cambiamos a Double sí que se puede aplicar.

#### **History**

# **#1 - 06/20/2022 08:40 AM - Álvaro Anguix**

- *Severity changed from Minor to Major*
- *Priority changed from Normal to High*

Añado que entre los tipos de campo por defecto está decimal y no double, con lo que es lo más normal que la gente los cree decimal.

## **#2 - 07/26/2023 11:19 AM - Francisco Díaz Carsí**

*- Assignee changed from Joaquín del Cerro Murciano to Francisco Díaz Carsí*

### **#3 - 07/27/2023 01:32 PM - Francisco Díaz Carsí**

- *Severity deleted (Major)*
- *Target version deleted (2.6.1-final)*
- *Priority changed from High to Low*
- *Status changed from New to Outdated*
- *Category deleted (Symbology)*

Esto ya parece que funciona en el build 3325